## **كيفية الوصول لأليقونات املطلوب تعديلها يف نظام نور على حسب استمارة اللقطة املعلوماتية**

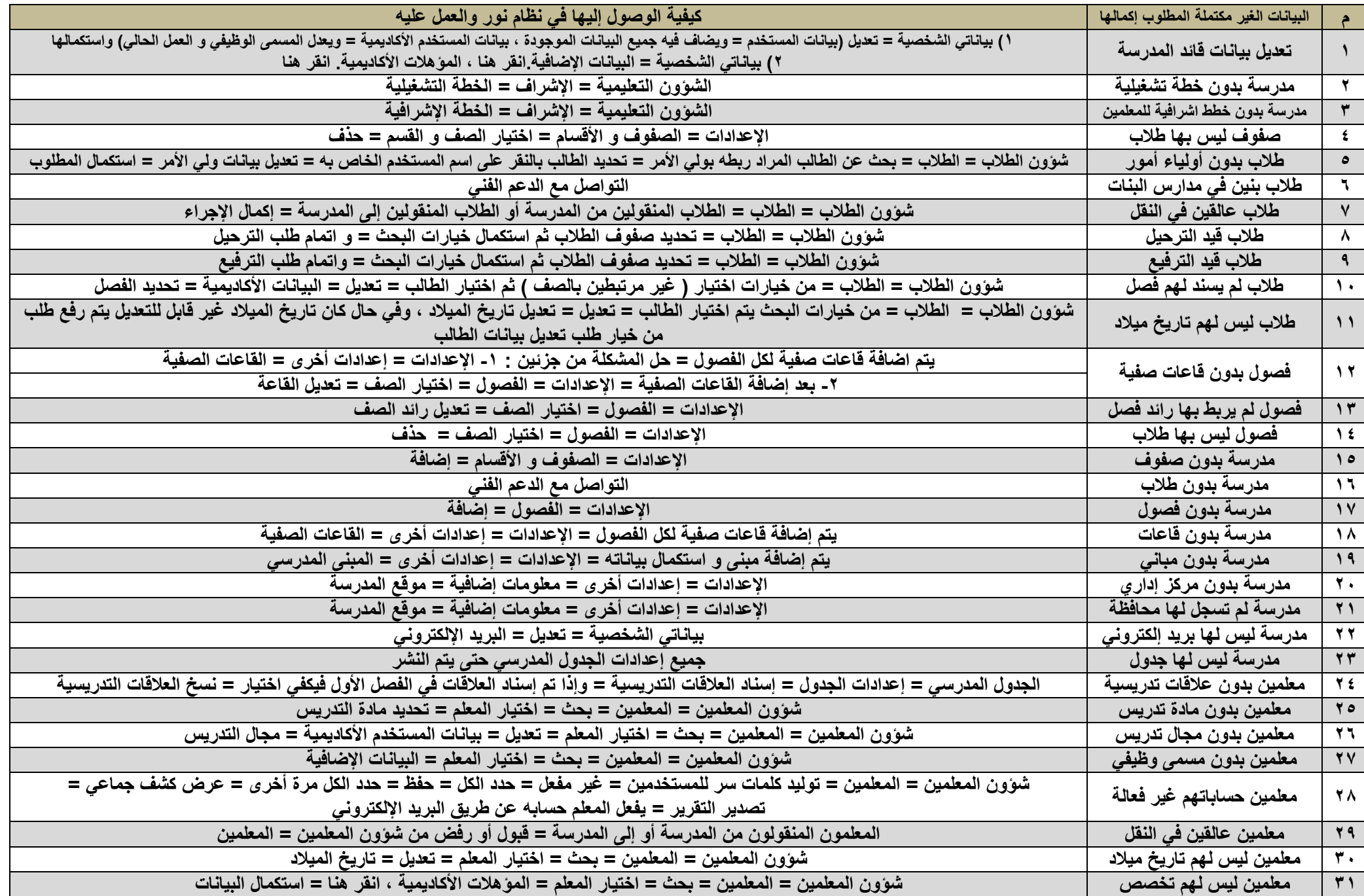

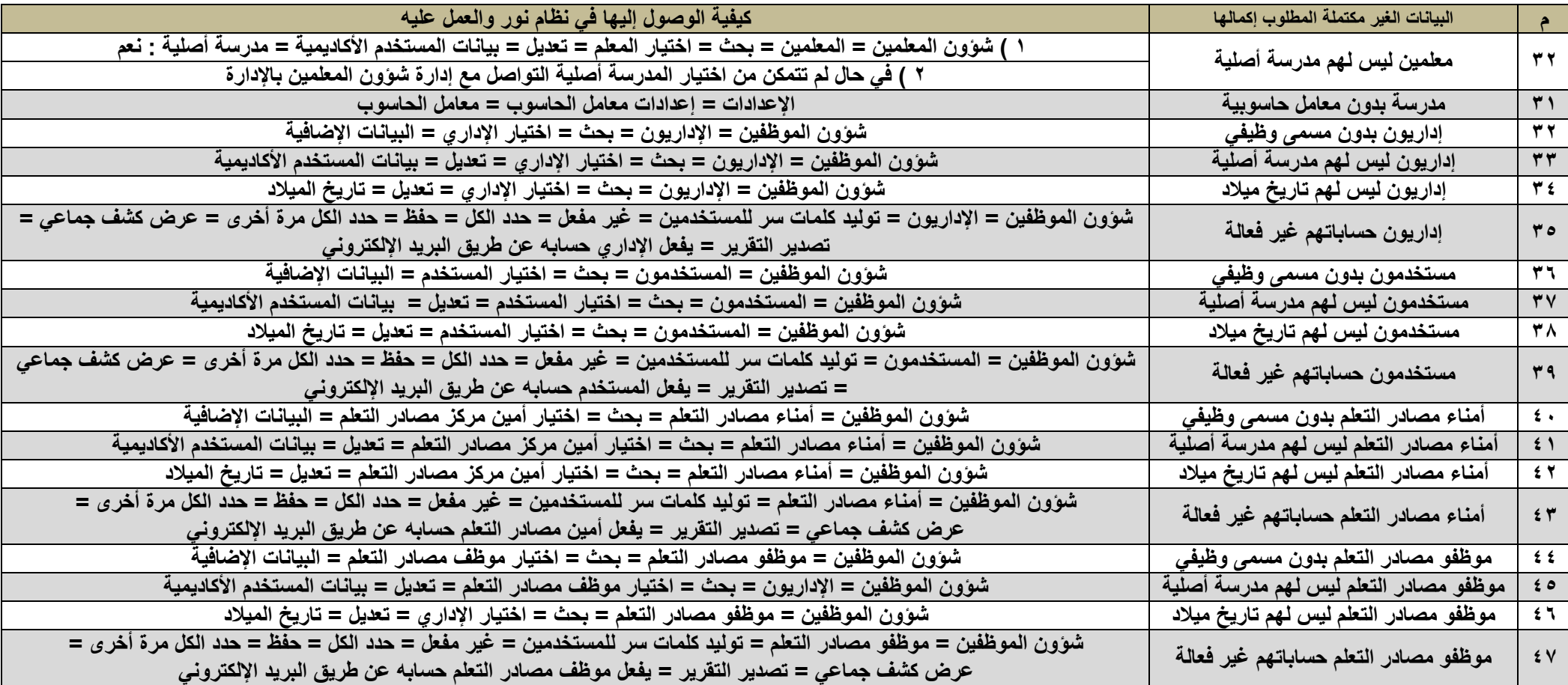